## 第 3 回 宿題

「第3回」の宿題の雛形プログラムの cgsample03.c の内容は次のようになっています.

```
/* (x, y) に色 c で点を打つ関数 (他で定義している) */
extern void point(int x, int y, const double *c);
/* 線分を描く */
void line(int x0, int y0, int x1, int y1, const double *c)
{
  /*
  ** (1) ここに point() を使って2点 (x0, y0), (x1, y1)
  ** を結ぶ線分を描くプログラムを書く
  */
}
/* 円を描く */
void circle(int xc, int yc, int r, const double *c)
{
  /*
  ** (2) ここに point() を使って点 (xc, yc) を中心とし
  ** 半径が r の円を描くプログラムを書く
  */
}
/* point() を使って図形 (線分と円を組み合わせたもの) を描く */
void draw(int width, int height)
{
  /*
  ** (3) ここに line() と circle() を使って図形を描くプログラムを書く
  ** 引数 width と height は開いたウィンドウの幅と高さの画素数
  */
}
```
この雛型プログラムには,外部関数として point(int x, int y, const double \*c) が 用意してあります. この関数は (x, y) の位置に c の色で点を打ちます. この関数 point() を使っ て、次の関数を定義してください.

- (1) 2点 (x0, y0), (x1, y1) を結ぶ線分を色 c で描く関数 line()
- (2) 点 (xc, yc) を中心に半径 r の円を色 c で描く関数 circle()
- (3) line() と circle() を使って何らかの図形を描く関数 draw()

関数 draw() で描く図形は何でも構いませんが,円と線分を組み合わせたものにしてください. プログラムが期待通り動作したら,作成したソースファイル (cgsample03.c) を授業のホーム ページのアップローダからアップロードしてください. 期限は 10月23日 (水) 中です.

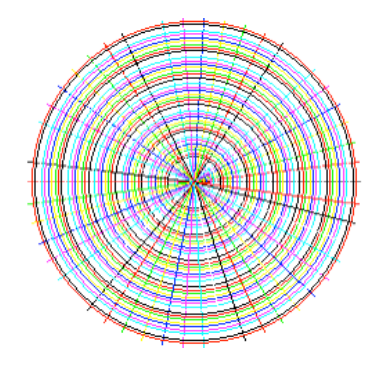